## **Wstawianie listy wielopoziomowej:**

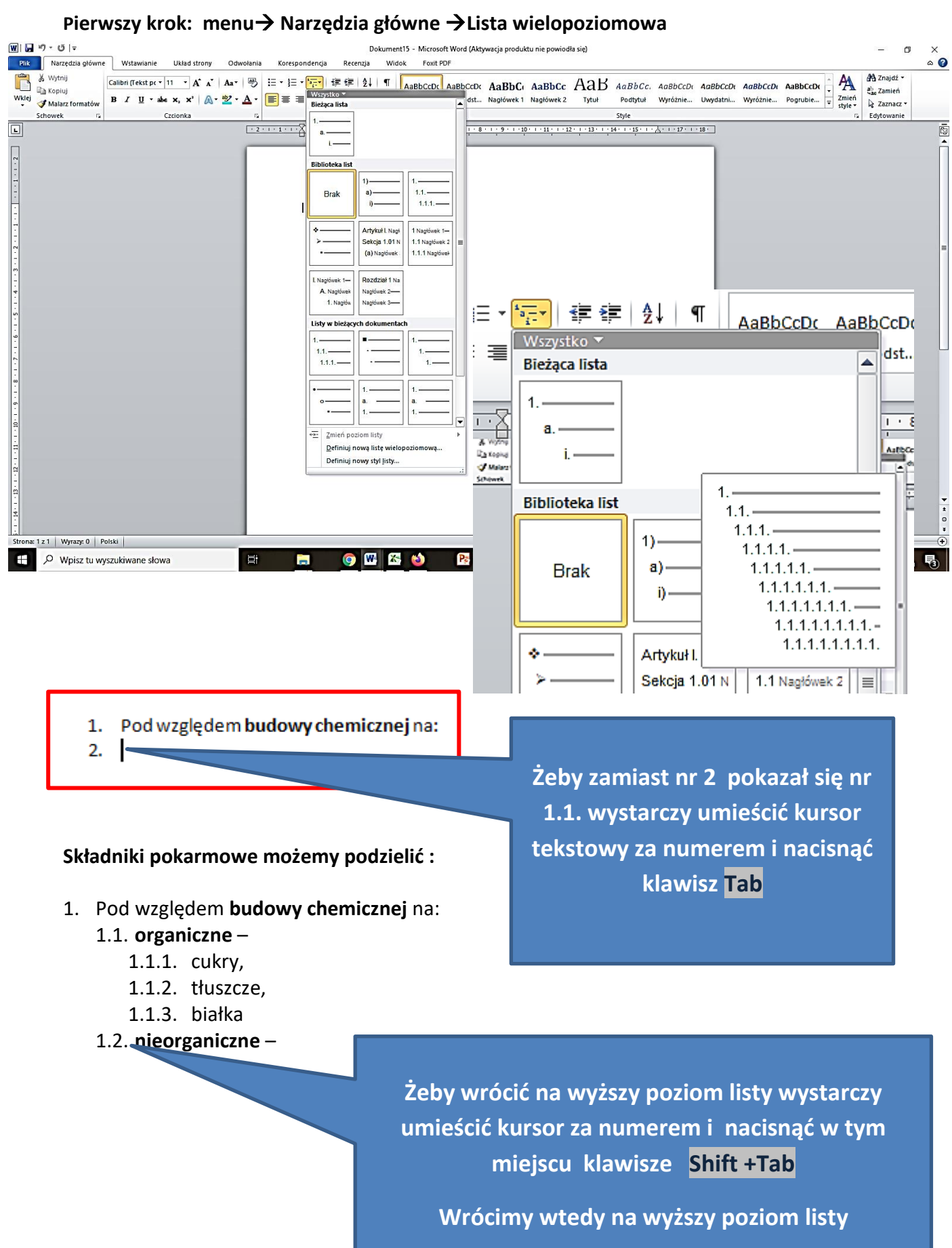

**Do przechodzenia na wyższy lub niższy poziom listy numerowanej można używać również ikonek z menu (zwiększ lub zmniejsz poziom akapitu):**

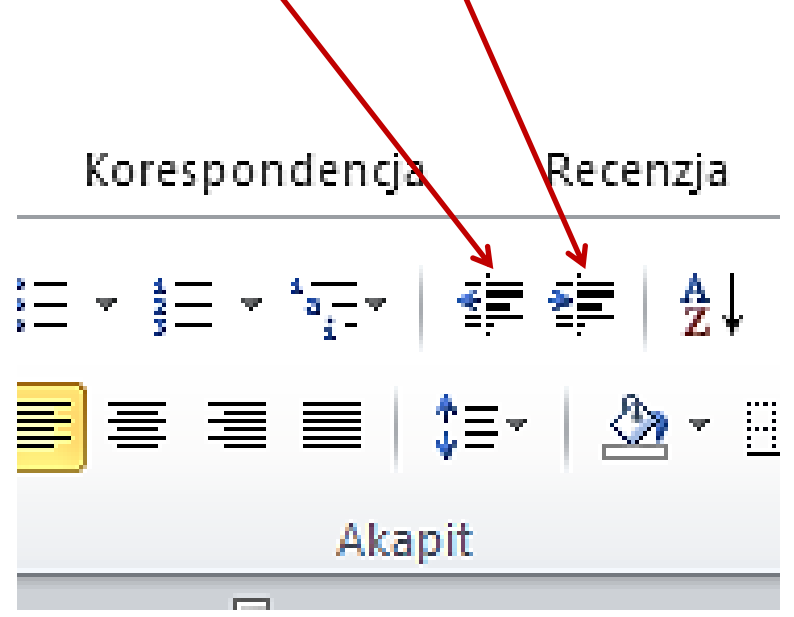